• **Domaine de l'informatique, des réseaux et de la cybersécurité :**

Maîtriser les bases de l'informatique (composants, architecture du PC et assemblage) - Paramétrer différents équipements réseaux (box, bornes wifi, serveurs…) - Travailler sur des matériels CISCO - Installer différents supports de transmission filaire (cuivre ou fibre optique) - Installer des OS (réels et virtuels) Linux, Windows et serveurs - Systèmes de communication, de routage et de sécurisation (routeur, firewall…) - Cybersécurité d'infrastructure et codage HTML

• **Domaine de l'électronique :**

- Systèmes d'accès - Voix Données - VoIP (voix sur IP)- Réalisation et brasage de cartes électroniques - Assemblage et dépannage de systèmes électroniques (mesures et essais) - Codage et programmation.

### Les poursuites d'études

Le bac pro a pour premier objectif l'insertion professionnelle mais, avec un bon dossier ou une mention à l'examen, une poursuite d'études est envisageable en :

- **BTS CIEL** [option A Informatique et Ré](http://www.onisep.fr/Ressources/Univers-Formation/Formations/Post-bac/BTS-Systemes-numeriques-option-A-informatique-et-reseaux)[seaux](http://www.onisep.fr/Ressources/Univers-Formation/Formations/Post-bac/BTS-Systemes-numeriques-option-A-informatique-et-reseaux) ou option B Electronique et Réseaux (dispensé au lycée de Vizille)
- BTS **C**ontrôle **I**ndustriel et **R**égulation **A**utomatique (dispensé au lycée de Vizille)
- BTS **S**ervices **I**[nformatiques aux](http://www.onisep.fr/Ressources/Univers-Formation/Formations/Post-bac/BTS-Services-informatiques-aux-organisations-option-A-solutions-d-infrastructure-systemes-et-reseaux) **O**rga[nisations option A solutions d'infrastruc](http://www.onisep.fr/Ressources/Univers-Formation/Formations/Post-bac/BTS-Services-informatiques-aux-organisations-option-A-solutions-d-infrastructure-systemes-et-reseaux)[ture, systèmes et réseaux](http://www.onisep.fr/Ressources/Univers-Formation/Formations/Post-bac/BTS-Services-informatiques-aux-organisations-option-A-solutions-d-infrastructure-systemes-et-reseaux)
- L' **ENEPS** accessible qu'aux titulaires du bac pro permet d'obtenir un B[UT Génie](http://www.onisep.fr/Ressources/Univers-Formation/Formations/Post-bac/DUT-Genie-electrique-et-informatique-industrielle)  [électrique et informatique industrielle](http://www.onisep.fr/Ressources/Univers-Formation/Formations/Post-bac/DUT-Genie-electrique-et-informatique-industrielle)

#### Conditions générales d'accueil Domaines **Le Bac Pro Systèmes Numériques devient :** Conditions générales d'accueil de la Bac Pro Systèmes Numériques devient :

#### **HEBERGEMENT ET RESTAURATION**

**Internat** : Ouvert du lundi au vendredi, il est exclusivement réservé aux élèves du secondaire de la 2nde à la terminale. Les étudiants en BTS doivent se loger par leurs propres moyens.

**Restaurant** : Ouvert toute la semaine, réservation avant 10h

## Accès

Par l'autoroute de Sisteron, sortie n°8 Vizille

de Grenoble par Pont-de-Claix (D1075 puis D1085)

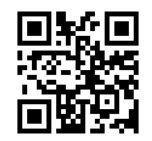

Par Brié (Route Napoléon)

Par Uriage (D524, route touristique)

Service régulier d'autocars (Allo *Trans*isère : 0820 08 38 38)

Ligne Transisère **Express 3** Vizille - Grenoble, arrêt Chantefeuille à Vizille.

Ligne Transisère **3000** Le Bourg-d'Oisans - Vizille - Grenoble, arrêt Lycée.

Ligne Transisère **4100-4101** Grenoble - La Mure - Corps, arrêt Les Forges.

**Contact** 

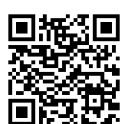

Lycée Polyvalent « Portes de l'Oisans » 960 avenue Aristide Briand 38220 Vizille Téléphone : 04 76 68 09 22

Messagerie : ce.0380089r@ac-grenoble.fr Site internet : https://porte-oisans.ent.auvergnerhonealpes.fr/

# BACCALAUREAT PROFESSIONNEL

*<u>Bybersécurité</u>* 

**nformatique, réseaux, pour le produit de la produit de la produit de la produit de la produit de la produit d** 

**E**lectronique

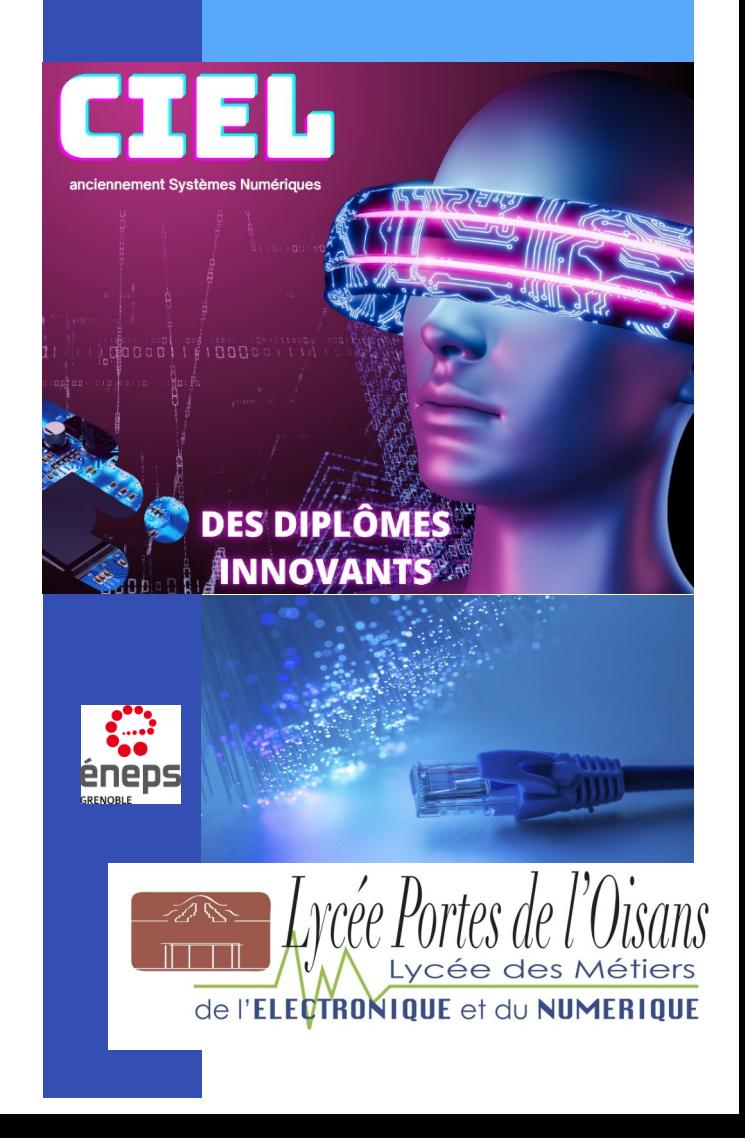

#### La formation en milieu scolaire

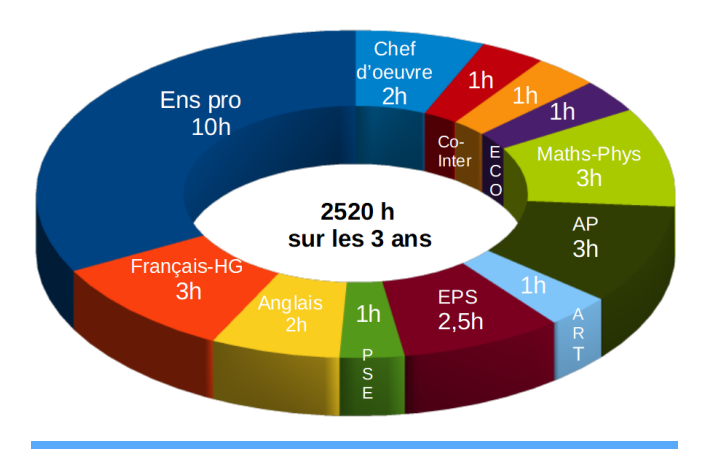

### Le bac pro CIEL à Vizille

Les plus de Vizille :

- Partenariat actif avec les entreprises locales
- Modules de préparation au BTS en terminale
- Mutualisation des équipements LP-LGT

- Poursuite d'études possible dans notre lycée en BTS CIEL option Électronique et réseaux et BTS CIRA.

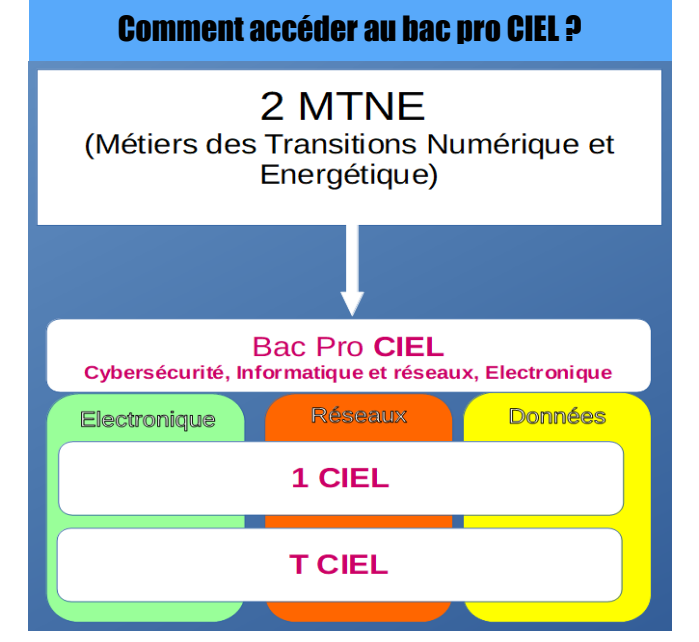

#### La formation en milieu professionnel

La période de formation en entreprise, d'une durée totale de 22 semaines, est répartie sur les trois années de formation Les élèves du **lycée Portes de l'Oisans** partent pour une période de :

- **- 6 semaines** en fin de **seconde**
- **- 8 semaines** en **première**
- **- 8 semaines** en **terminale**

#### Parcours en bac pro CIEL

Une attestation intermédiaire est délivrée par le recteur, en fin de classe de première, en fonction des résultats figurant au livret scolaire de l'élève.

- De la première à la Terminale, évaluations en cours de formation (CCF) comptant pour l'obtention du bac.

- Evaluations pendant les périodes de formation en milieu professionnel

- Accompagnement personnalisé dès l'entrée en 2<sup>nde</sup> pour un parcours individualisé.

- Passage de droit en BTS lié à la spécialité si vous obtenez une mention à l'examen

#### Qualités requises

- Méthode
- Rigueur
- Sens de l'organisation
- Curiosité
- Application
- Minutie
- Intérêt pour les nouvelles technologies

Une tenue professionnelle est exigée en atelier Possibilité de bourse d'équipement avec la carte PASS'Région

### Pourquoi un bac professionnel ?

Le titulaire de ce bac pro peut travailler chez un artisan, dans une PME, chez un constructeur ou dans une entreprise industrielle, chez un commerçant ou dans la grande distribution, pour une société de service ou dans un service après-vente. Il **prépare**, **installe**, **met en service** et **assure la maintenance** de systèmes électroniques numériques. Complétant les commerciaux au niveau du service client, il intervient sur les installations et les équipements des secteurs grand public, professionnel et industrie.

#### **Témoignages**

« Après mon bac, j'ai poursuivi mes études en BTS froid et clim en alternance. Aujourd'hui, j'ai créé mon entreprise dans le domaine de la géothermie. »

Cédric

« Après mon bac en j'ai tout de suite travaillé pour une grande entreprise d'électroménager, j'interviens chez les clients. »

Jérôme

« J'ai obtenu mon bac pro avec mention et j'ai poursuivi mes études en BTS SN à Vizille (nouvellement CIEL). Cela demande beaucoup de travail mais je suis satisfait de mon choix. »

Axel

Contacts pour la section SYSTEMES NUMERIQUES Mme Bouet, M. Carincotte, M. Joyeux-Bouillon et M. Grief